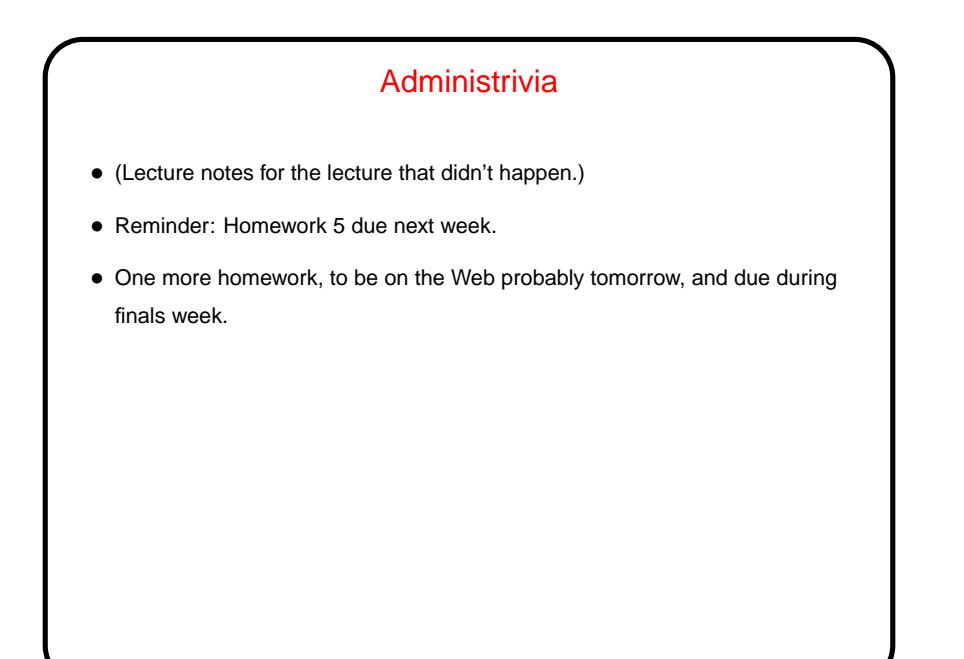

**Slide 2**

## User-Defined Types • So far we've only talked about representing very simple types — numbers, characters, text strings, arrays, and pointers. You might ask whether there are ways to represent more complex objects, such as one can do with classes in object-oriented languages. • The answer is "yes, sort of" — C doesn't provide nearly as much syntactic help with object-oriented programming, but you can get something of the same effect. But first, some simpler user-defined types ...

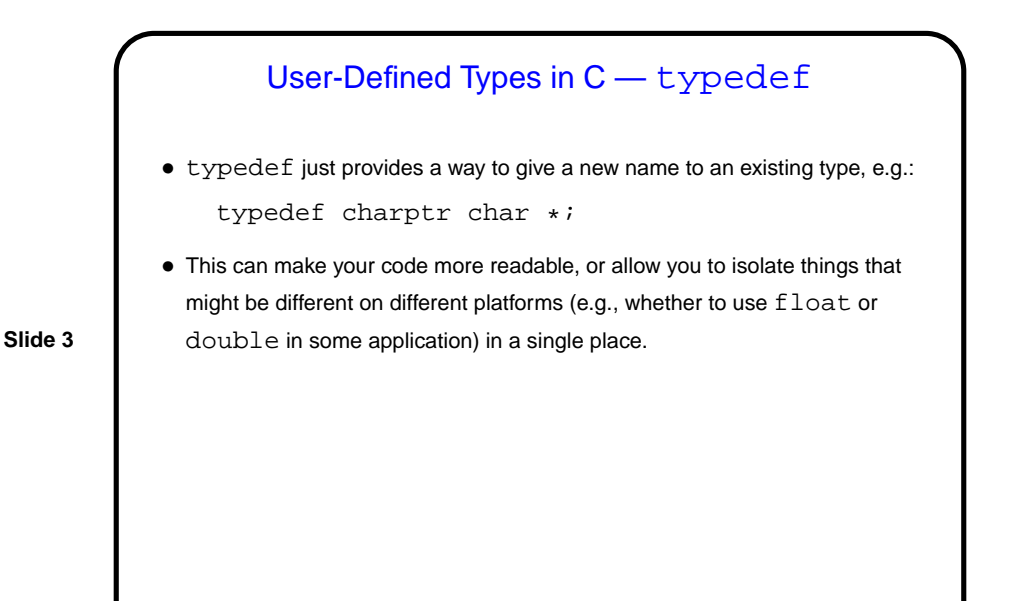

User-Defined Types in C — enum • In C (and in some other programming languages) an enumeration or an enumerated type is just a way of specifying a small range of values, e.g. enum basic\_color { red, green, blue, yellow }; enum basic\_color color = red; This can make code more readable, and sometimes combines nicely with switch constructs. • Under the hood, C enumerated types are really just integers, though, and they can be ugly to work with in some ways (e.g., no nice way to do I/O with them).

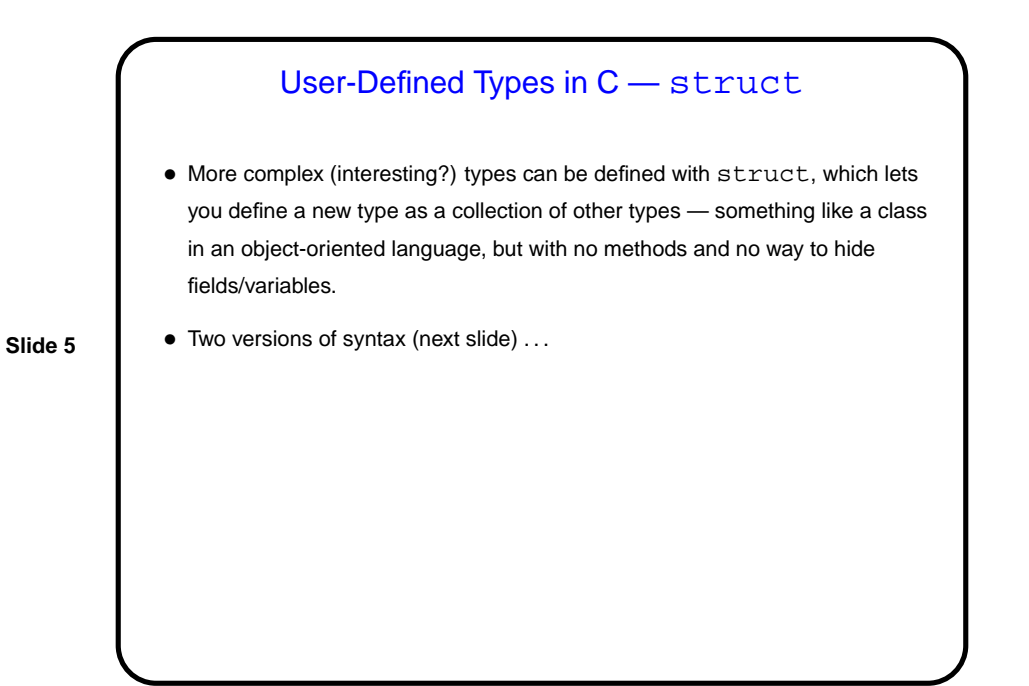

User-Defined Types in C — struct • One way to define uses typedef: typedef struct { int dollars; int cents; } money; money bank\_balance; • Another way doesn't: struct money { int dollars; int cents; }; struct money bank\_balance;

**Slide 6**

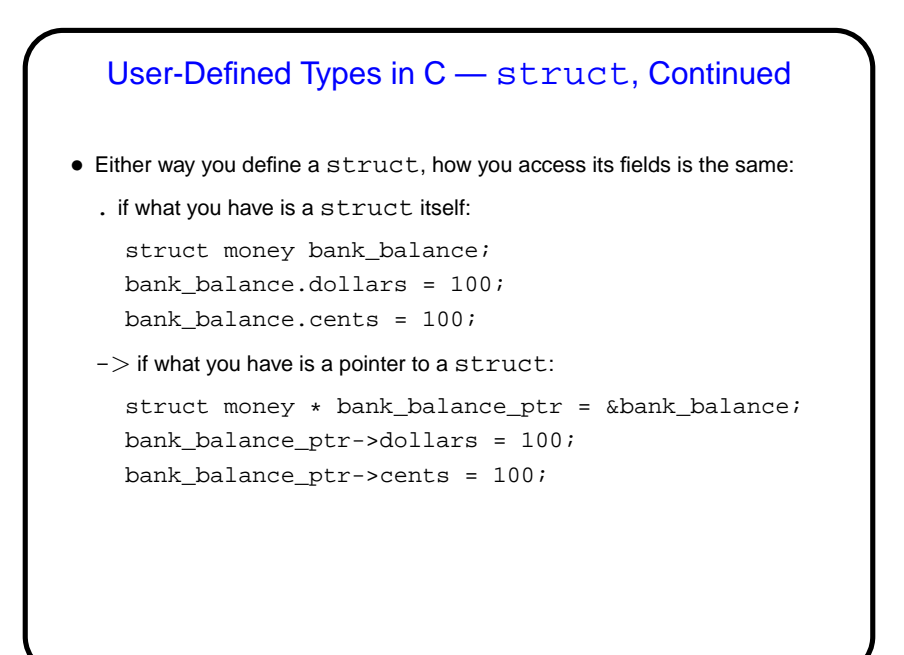

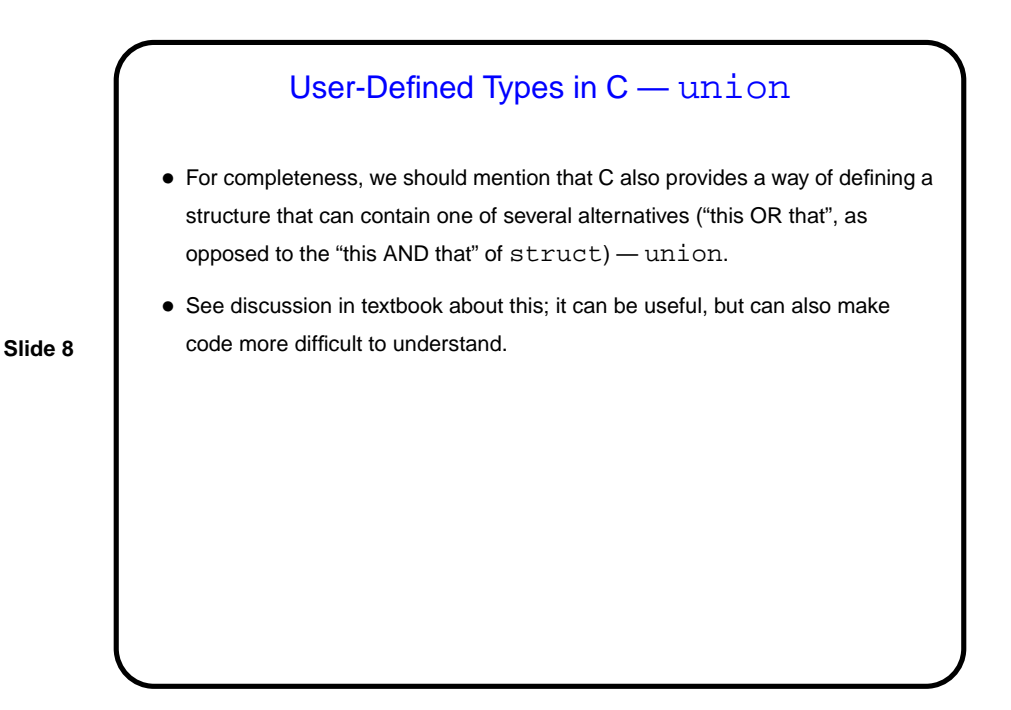

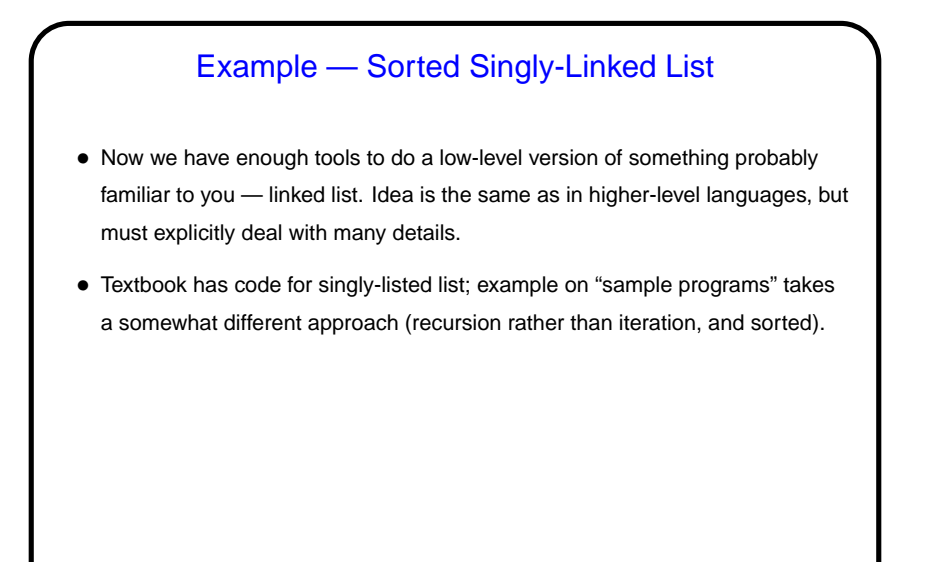

## Separate Compilation — Review

• C (like many languages) lets you split large programs into multiple source-code files. Typical to put function and other declarations in files ending . h, function definition in files ending . c. Compilation process can be separated into "compile" (convert source to object code) and "link" (combine object and library code to make executable) steps.

**Slide 10**

• UNIX utility make can help manage compilation process. Can also be useful as a convenient way to always compile with preferred options. Idea behind make — have computer figure out what needs to be recompiled and issue right commands to recompile it.

## **Makefiles**

• First step in using make is to set up "makefile" describing how files that make up your program (source, object, executable, etc.) depend on each other and how to update the ones that are generated from others. Normally call this file Makefile or makefile.

**Slide 11**

**Slide 12**

Simple example on sample programs page.

• When you type make, make figures out (based on files' timestamps) which files need to be recreated and how to recreate them.

## Predefined Implicit Rules • make already knows how to "make" some things — e.g., foo or foo.o from foo.c. • In applying these rules, it makes use of some variables, which you can override. • A simple but useful makefile might just contain: CFLAGS = -Wall -pedantic -O -std=c99 • Or you could use  $OPT = -O$ CFLAGS = -Wall -pedantic -std=c99 \$(OPT) and then optionally override the  $-0$  by saying, e.g., make  $OPT=-g$  foo.

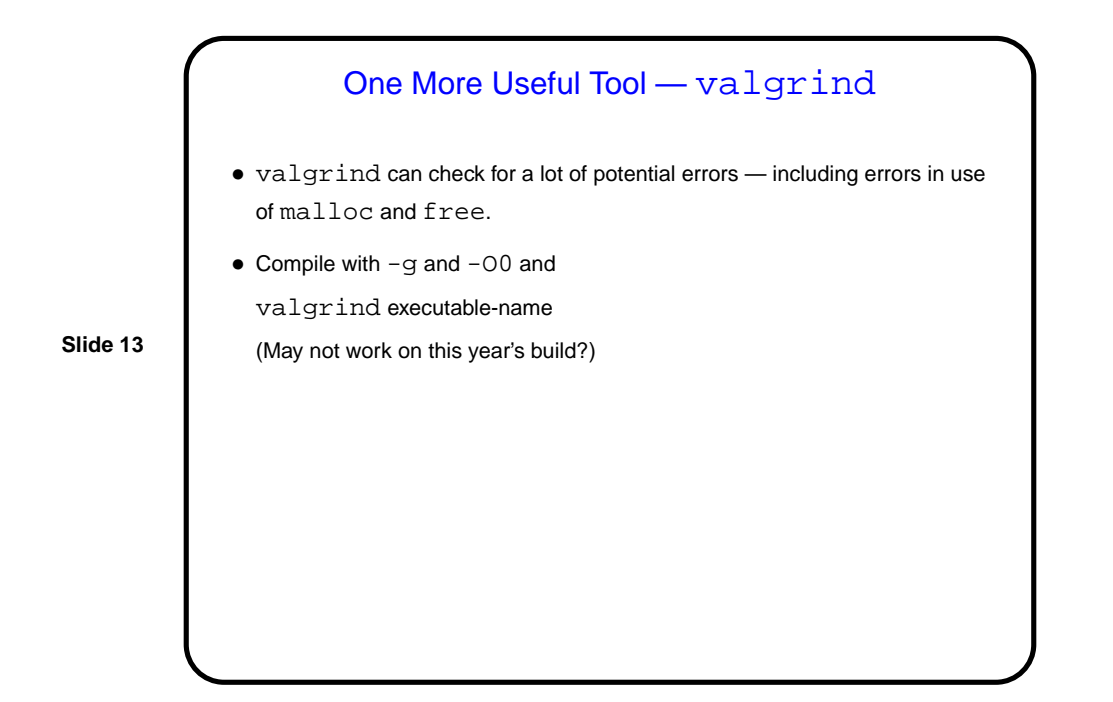

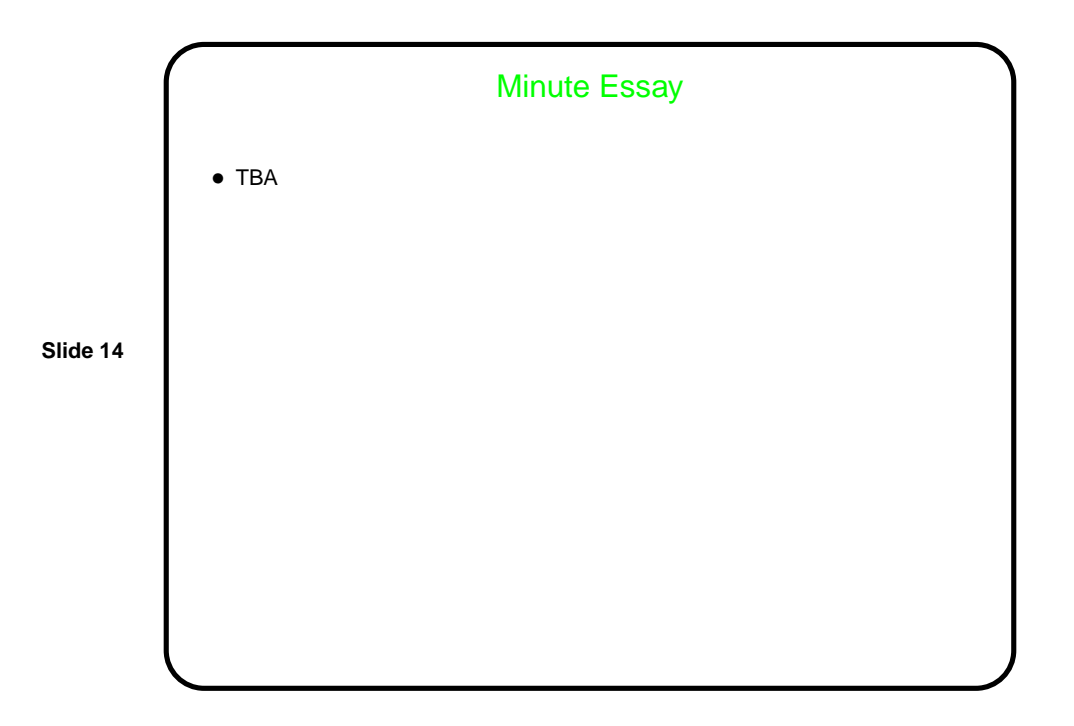